provided by Funes

*REVISTA ELECTRÓNICA AMIUTEM Vol. VI. # 1, pp. 74-81. Enero-Junio, 2018 Diseño de un ambiente lúdico para …* 

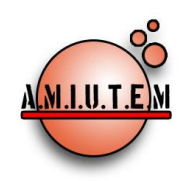

# **REVISTA ELECTRÓNICA AMIUTEM**

[https://revista.amiutem.edu.mx](https://revista.amiutem.edu.mx/)

**Publicación periódica de la Asociación Mexicana de Investigadores del Uso de Tecnología en Educación Matemática Volumen VI Número 1 Fecha: Enero-Junio de 2018 ISSN: 2395-955X Directorio Rafael Pantoja R. Director Eréndira Núñez P. Lilia López V. Lourdes Guerrero M. DISEÑO DE UN AMBIENTE LÚDICO PARA LA MANIPULACIÓN DE OBJETOS MATEMÁTICOS EN 3D** Diego Armando Guillen de la Cruz, Karla Liliana Puga Nathal, María Eugenia Puga Nathal Instituto Tecnológico de Cd. Guzmán. México [diego\\_afi@hotmail.com,](mailto:diego_afi@hotmail.com) [karlalpn4@gmail.com,](mailto:karlalpn4@gmail.com) [kenapn@hotmail.com](mailto:kenapn@hotmail.com) Para citar este artículo: Guillén, D. A., Puga, K. L., Puga, M. E. (2018). Diseño de un ambiente lúdico para la manipulación de objetos matemáticos en 3D. *REVISTA ELECTRÓNICA AMIUTEM*. Vol. VI, No. 1. Publicación Periódica de la Asociación Mexicana de Investigadores del Uso de Tecnología en Educación Matemática. ISSN: 2395- 955X. México. **Sección: Selección de artículos de investigación Elena Nesterova Alicia López B. Verónica Vargas Alejo Sección: Experiencias Docentes Esnel Pérez H. Armando López Zamudio Sección: Geogebra**

**ISSN: 2395-955X**

**REVISTA ELECTRÓNICA AMIUTEM, Año VI, No. 1, Enero-Junio 2018, Publicación semestral editada por la Asociación Mexicana de Investigadores del Uso de Tecnología en Educación Matemática A.C Universidad de Guadalajara, CUCEI, Departamento de Matemáticas, Matemática Educativa. B. M. García Barragán 1421, Edificio V Tercer nivel al fondo, Guadalajara, Jal., S.R. CP 44430, Tel. (33) 13785900 extensión 27759. Correo electrónico:**  [revista@amiutem.edu.mx](mailto:revista@amiutem.edu.mx)**. Dirección electrónica: https:/revista.amiutem.edu.mx/. Editor responsable: Dr. Rafael Pantoja Rangel. Reserva derechos**  exclusivos No. 042014052618474600203, ISSN: 2395.955X, ambos otorgados por el Instituto Nacional de Derechos de Autor. Responsable de la última **actualización de este número, Asociación Mexicana de Investigadores del Uso de Tecnología en Educación Matemática A.C., Antonio de Mendoza No. 1153, Col. Ventura Puente, Morelia Michoacán, C.P. 58020, fecha de última modificación, 10 de julio de 2016. Las opiniones expresadas en los artículos firmados es responsabilidad del autor. Se autoriza la reproducción total o parcial de los contenidos e imágenes siempre y cuando se cite la fuente y no sea con fines de lucro. No nos hacemos responsables por textos no solicitados.**

# **DISEÑO DE UN AMBIENTE LÚDICO PARA LA MANIPULACIÓN DE OBJETOS MATEMÁTICOS EN 3D**

Diego Armando Guillen de la Cruz, Karla Liliana Puga Nathal, María Eugenia Puga Nathal

Instituto Tecnológico de Cd. Guzmán. México

[diego\\_afi@hotmail.com,](mailto:diego_afi@hotmail.com) [karlalpn4@gmail.com,](mailto:karlalpn4@gmail.com) [kenapn@hotmail.com](mailto:kenapn@hotmail.com)

**Palabras Clave**: Superficies Cuadráticas, Realidad Virtual, Registros de Representación.

### **Resumen**

En el artículo se presentan los avances de una investigación en la que se diseña un ambiente basado en la realidad virtual inmersiva, con el objetivo de promover la apropiación de los conceptos de superficies cuadráticas. Se pretende también en este entorno generar habilidades visuales para que los estudiantes logren identificar y caracterizar cada superficie cuadrática desde su modelo matemático y la relación con su representación geométrica. El estudio se sustenta, por un lado en la teoría de Representaciones Semióticas, ya que el escenario virtual promueve una relación simbiótica entre registros de representación geométricos y registros algebraicos (Duval, 1999) y por otro, por la teoría de videojuegos serios que establece una serie de principios estructurales y psicológicos que deben reunir los videojuegos. La metodología para el desarrollo del videojuego se ubica en el enfoque: diseño centrado en el usuario.

## **Introducción**

La superficies cuadráticas son conceptos que se aborda en las carreras de ingeniería que se ofertan en Tecnológico Nacional de México (ITCG, 2016). Estos conceptos son representados geométricamente en el espacio euclidiano tridimensional, en donde los estudiantes deben desarrollar habilidades que les permitan identificarlos, primeramente a partir de su modelo matemático así como caracterizarlos geométricamente de acuerdo a dicho modelo.

Se ha observado que en ese proceso de caracterización, los estudiantes presentan dificultades principalmente en la visualización del modelo, de las diferentes proyecciones geométricas de los sólidos que debe analizar. Este proceso de visualización es importante, ya que conlleva a otro tipo de planteamientos matemáticos, por mencionar algunos: el cálculo de áreas de superficies y volúmenes de sólidos con integrales múltiples, planteamientos que involucren gradientes y derivada direccional, centros de masa, etc. (Stewart, 2008).

Uno de los objetivos de la tesis en curso es diseñar y desarrollar un entorno, ambientado en la realidad virtual inmersiva, donde el usuario pueda manipular objetos matemáticos por ejemplo, superficies cuadráticas y pueda observar el efecto que tiene esas modificaciones en el modelo matemático. Una de las intenciones de tal escenario es promover la apropiación de los conceptos y desarrollo de habilidades de visualización de objetos matemáticos involucrados con el espacio tridimensional.

La propuesta se desarrollará en dos partes; la primera consiste en un ambiente virtual en donde se presentan los fundamentos teóricos de los conceptos que introducen al estudio de superficies cuadráticas. En la segunda, se desarrollará un videojuego serio también en un entorno de realidad virtual inmersiva, cuyo objetivo principal sea promover habilidades en la visualización de objetos

matemáticos en  $R<sup>3</sup>$ , analizarlos en su dimensión real, caracterizarlos de acuerdo a sus proyecciones, cortes transversales, rotaciones hacia los ejes coordenados, intersecciones, hasta la identificación de los vínculos entre registros de representación geométricos y algebraicos.

Actualmente la realidad virtual va incorporándose cada vez más a escenarios educativos, pero aun es escasa la producción científica que hay sobre su impacto en el aula, principalmente en matemáticas de ingeniería. Sin embargo, existen algunos acercamientos de esta tecnología orientada a la enseñanza. Flores, Camarena y Avalos (2014), aborda la problemática sobre el desempeño que tiene los egresados de la carrera de ingeniería eléctrica.

En dicho artículo, se promueve la creación de un mundo virtual en el cual se puedan analizar sistemas eléctricos, con el que más instituciones pueden realizar estudios correspondientes, disminuyendo riesgos y costos. que no se cuenta en los laboratorios (Flores et al, 2014a).

Existen investigaciones (Lino, 2016) en las que se incorporó el Leap Motion para manipular objetos tridimensionales. Se realizó un estudio para evaluar su impacto en estudiantes de cuarto grado de primaria al momento de definir los conceptos de caras, aristas y vértices el cual arrojó como resultados que los estudiantes logran una mejor comprensión de los objetos matemáticos. Sin embargo, en esta propuesta únicamente se manipularon formas, no se involucraron registros de representación algebraicos, los cuales son esenciales en el modelado matemático.

Ponce, Oronia, Silva, Muños, Ornelas & Alvares (2014), proponen una aplicación con realidad aumentada que muestra objetos tridimensionales llamados cuerpos geométricos aumentados para observar el interés que genera utilizar este tipo de tecnologías en la enseñanza en el estudio básico. Sin embargo, en su estudio no se abordó la manipulación de los objetos y su relación con modelos matemáticos únicamente se mostraba la información de los objetos tridimensionales. En la investigación que se propone en el presente trabajo se pretende modificar y manipular la forma física de los objetos tridimensionales y observar las repercusiones que esto conlleva en el modelo matemático correspondiente.

Rodríguez, Baños, (2011), en su investigación propone un plan de estudios con el que se muestran los aprendizajes de estudiantes dentro de una realidad virtual inmersiva en comparativa con el aprendizaje en un aula común.

Para ello, se utiliza un mundo virtual que puede ser utilizado de forma libre conocido como SecondLife para realizar secciones de clases dentro de él. Se observó mejoras en el aprendizaje de los estudiante en comparación con los estudiantes que asistieron a las clases presenciales (sin acceso a SecondLife). Sin embargo, la intención didáctica de este escenario se perfila más hacia una socialización del aprendizaje, a una matemática más cotidiana, no focaliza una matemática aplicada a la ingeniería, en donde se promueva un análisis de las figuras tridimensionales

## **Marco teórico**

Dada la naturaleza de la investigación es necesario por una parte fundamentar los mecanismos que promueven el pensamiento matemáticos en los individuos y por otro una teoría que permita fundamentar los videojuegos serios. Para la primera fundamentación la investigación se sustenta a partir de la Teoría de Representaciones Semiótica (Duval, 2006) que establece que los conceptos

matemáticos, a diferencia de otros conceptos son tratados desde diversos registros de representación, por lo que la semiótica juega un papel fundamental en la enseñanza de las matemáticas, ya que las diversas representaciones son las que permiten el acceso y la aplicación a los objetos matemáticos. Parte de la teoría de Duval (1999) plantea como objeto de estudio un análisis de los procesos cognitivos que tiene lugar cuando un individuo transita de un registro de representación a otro de un mismo concepto.

Por otro lado, es necesario contar con un sustento que fortalezca el diseño y desarrollo del videojuego serio, entendido este como un escenario generado con un fin en particular, diferente de la mera diversión.

#### **Metodología**

Se realizará un estudio cualitativo (Rodríguez, 1999), que permita evaluar la pertinencia de los instrumentos de trabajo. Posteriormente se desarrollará un estudio cuantitativo en donde se documente el efecto de la propuesta en el aprendizaje de los estudiantes a partir de contrastar los resultados de un grupo experimental y uno de control, mediante un diseño cuasiexperimental.

El desarrollo del videojuego metodológicamente estará sustentado por el enfoque diseño centrado en el usuario. Para cada objeto tridimensional, se realizará una guía de trabajo de campo como lo propone Zapata (2005, p.187):

- a) Estudio previo o sondeo.
- b) Diseño de la muestra.
- c) Preparación de los materiales de recolección de datos.
- d) Recolección de datos.
- e) Análisis de los datos, conclusiones y generalizaciones.
- f) Y elaboración del informe de trabajo.

En tanto que para el desarrollo de videojuego se aplicará la metodología ágil basada en prototipos (Kendall & Kendall, 2011), que consiste en una técnica valiosa para recopilar rápidamente información específica sobre los requerimientos de los usuarios. En la investigación se aplicarán los prototipos por parches mediante el cual se crea un sistema a partir de un prototipo al que después se le agregan nuevas características y mejoras con actualizaciones conocidas como parches.

Se trabajaran con los siguientes lineamientos para crear los prototipos:

- 1. Trabajar con módulos administrables.
- 2. Crear el prototipo con rapidez.
- 3. Modificar el prototipo.
- 4. Hacer énfasis en la interfaz de usuario.

#### **Resultados preliminares**

Hasta este momento, se han identificado y documentado los principales problemas que evidencian estudiantes que por primera vez estudian al espacio tridimensional. A partir de estos

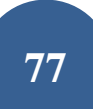

resultados se han diseñado algunas actividades de aprendizaje encaminadas a la manipulación de puntos en  $R<sup>3</sup>$  y vectores, en donde el estudiante manipula virtualmente la representación geométrica de estos objetos matemáticos y observa simultáneamente, los efectos que esto tiene en su representación algebraica.

Para el diseño del ambiente virtual, se utiliza el motor de videojuegos llamado Unity 3D (figura 1), ya que cuenta con una gran compatibilidad con distintas tecnologías, además de que no es necesaria la adquisición de una licencia para su uso. Como parte de la propuesta didáctica se diseña un videojuego el cual utilizará la arquitectura de cliente-servidor, en el que se contempla una serie de práctica enfocadas a la problemática ya plateada, con la que se pretende promover la apropiación de conceptos inmersos en el espacio Euclidiano en  $R<sup>3</sup>$  de una manera más natural, ya que deberá manipular los objetos tridimensionales en un mundo virtual, en donde también podrá visualizar la representación de la ecuación que definen dichos objetos y los cambios que sufre la ecuación al ser estos manipulados.

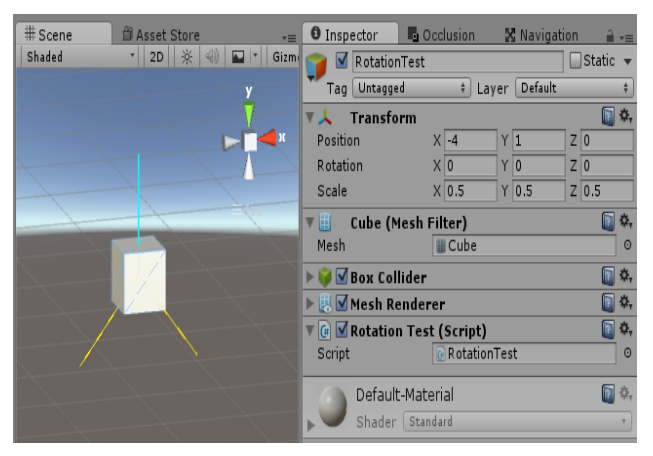

*Figura 1.* Pantalla principal del Unity

La parte de servidor llevará a cabo el control del sensor de captura de movimiento, ya que se pretende que sea con el movimiento de las manos y gestos la interacción con ese mundo virtual, desde luego con todo el diseño computacional que esto implique.

Como interfaz de estos movimientos se incorpora a la propuesta el controlador Kinect (figura 2) el cual

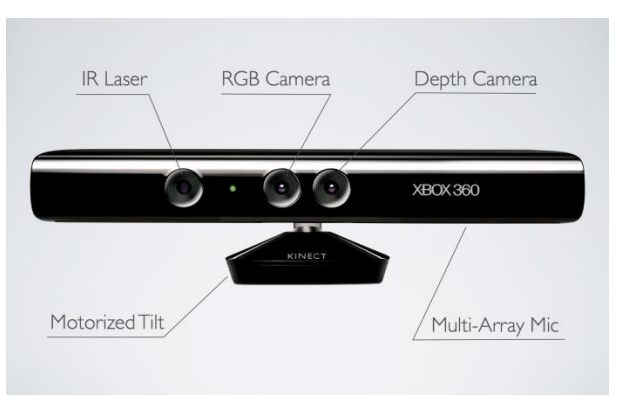

*Figura 2.* Controlador Kinect

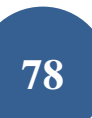

Este sensor es clasificado como una cámara de profundidad y cuenta con los siguientes componentes:

- *Cámara RGB*
- *Sensor de profundidad*
- *Arreglo de micrófonos*
- *Infrarrojo*
- *Luz de energía*

*El Kinect es una camara de profundidad que captura el movimeinto del cuerpo humano en 3D (figura 3) , mediante sus camaras RGB y de infrarojos puede identificar la profundidad. Lo potencial de este controlador es el software de reconocimiento facial, para que el controlador reconozca a una persona sólo hay que posicionarse frente a él. Una cámara RGB detecta la luz visible y sigue los movimientos del jugador. El proyector IR manda rayos que rebotan en los objetos de la habitación y la cámara IR crea una espacio de juego que se reproduce en la pantalla* (Hernández, 2013, p. 3).

En la figura 3, se puede apreciar los puntos del cuerpo humano que son sensibles a ser detectandos por el controlador

# Kinect

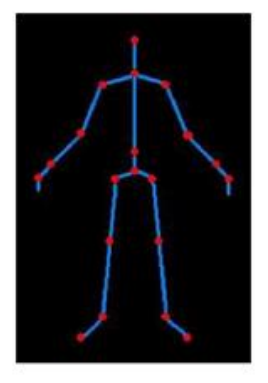

*Figura 3.* Puntos que identifica el controlador Kinect

El diagrama de la figura 4, muestra las señales que capta el sensor desde que el usuario se encuentra frente a las cámaras hasta que una pantalla registra la imagen y los movimientos corporales.

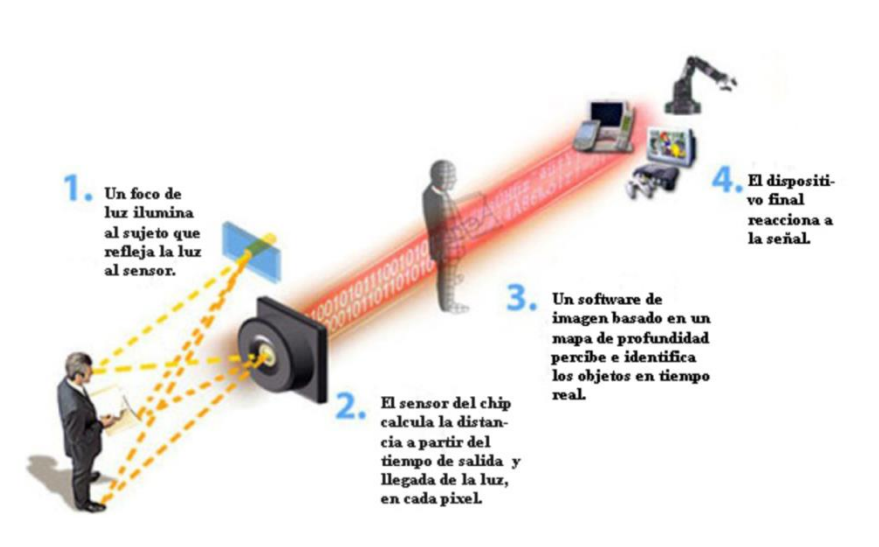

*Figura 4*. Funcionamiento del Kinect (Ciencia, 2010)

*El sensor de Kinect reproduce video a una frecuencia de 30 Hz, en colores RGB 32-bit y resolución VGA de 640×480 pixels, el canal de video monocromo es de 16-bit, resolución QVGA de 320×240 pixels con hasta 65,536 niveles de sensibilidad. El límite del rango visual del sensor de Kinect está entre 1.2 y 3.5 metros de distancia, con un ángulo de vista de 57° horizontalmente y un ángulo de 43° verticalmente, mientras que el pivote puede orientarse hacia arriba o abajo ampliando hasta 27°. El array del micrófono tiene cuatro cápsulas, y opera con cada canal procesando 16-bit de audio con un ratio de frecuencia de 16 kHz* (Ciencia, 2010,p. 1).

#### **Referencias Bibliográficas**

Baez, J. &Peréz, T. (2009). *Investigación Cualitativa.* España: ESIC EDITORIAL p. 24

- Ciencia, (2010). Funcionamiento del sensor de movimiento Kinect. Recuperado el 1 de Junio del 2016 de: [http://ideasgeek.net/2010/11/10/funcionamiento-del-sensor-de-movimiento-en](http://ideasgeek.net/2010/11/10/funcionamiento-del-sensor-de-movimiento-en-kinect/)[kinect/](http://ideasgeek.net/2010/11/10/funcionamiento-del-sensor-de-movimiento-en-kinect/)
- Guerrero, B. y Valero, L. (2013). Efectos secundarios tras el uso de realidad virtual inmersiva en un videojuego. *International Journal of Psychology and Psychological Therapy,* Junio-Sin mes, 163-178.
- Duval, R. (1999). *Semiosis y Pensamiento Humano* (Traducido por Myriam Vega Restrepo). Santiago de Cali Colombia: Artes Gráficas Univalle.
- Duval, R. (2006). Un tema Crucial en la Educación Matemática: La habilidad para cambiar el registro de representación. La gaceta del RSME, 9(1), 143-168.
- Flores, J., Camarena, P, Avalos, E. (2014). La realidad virtual, una tecnología innovadora aplicable al proceso de enseñanza de los estudiantes de ingeniería. *Revista de Innovación Educativa*. 6(2), 5-15.
- Flores J. A., Camarena P. & Avalos E. (2014). Oportunidades de integración de la realidad virtual al proceso de enseñanza de los estudiantes de ingeniería eléctrica. *Revista Internacional de Aprendizaje en Ciencia, Matemáticas y Tecnología*, 1(2), 1-14.
- Hernández, D. (2013). Cómo funciona Kinect en medicina aplicada a la ciencia y medicina. Recuperado el 12 de Octubre del 2016 de: https://computerhoy.com/noticias/hardware/como-funciona-kinect-aplicada-cienciamedicina-7596
	- ITCG. (2016). Programa de Estudio de Cálculo Vectorial, recuperado el 24 de Marzo del 2016 de: [:http://www.itcg.edu.mx/pdf/IELC-2010/Calculo%20Vectorial.pdf](http://www.itcg.edu.mx/pdf/IELC-2010/Calculo%20Vectorial.pdf)
	- Kendall, K. & Kendall, J. (2011). Análisis y Diseño de Sistemas. Naucalpan de Juárez, Estado de México: PEARSON EDUCACIÓN.
- Lino J. (2016, abril 15). *Secuencias didácticas con realidad virtual: En el área de geometría en educación básica.*f@ro, 1, pp. 1-26.
- Ponce J., Oronia Z., Silva A., Muños J., Ornelas F. & Alvares F., "Incremento del Interés de Alumnos en Educación Básica en los Objetos de Aprendizaje Usando Realidad Aumentad a en las Matemáticas", *LACLO November 2016, [online]. Available:*http://laclo.org/papers/index.php/laclo/article/viewFile/268/250. [AccessedDec, 2, 2017].
- Rodríguez T. & Baños M. (2011, marzo 11). E-LEARNING EN MUNDOS VIRTUALES 3D Una experiencia educativa en SecondLife. *ICONO*
- Rodríguez, G., Gil, J. y García, E. (1999). *Metodología de la investigación cualitativa*. España: Ediciones Aljibe.
- Stewart, J. (2008). *Cálculo: Trascendentes Tempranas*. México: CengageLearning.
- Zapata O. (2005). *Tesis e Investigaciones socioeducativas.* México: Editorial Pax México p. 187.